# МИНИСТЕРСТВО ПРОСВЕЩЕНИЯ РОССИЙСКОЙ ФЕДЕРАЦИИ

Министерство образования и науки Алтайского края

Комитет по образованию города Барнаула

МБОУ "Лицей №124"

Принято решением педагогического Совета протокол № 1 от 29.08.2023

Утверждено приказом директора МБОУ «Лицей №124» Н.М.Погребников приказ №01-11/127-осн от 29.08.2023

Погребников Николай Михайлович 2024.01.22 15:36:36 +07'00'

# Дополнительная общеобразовательная общеразвивающая программа

# Прикладная информатика

Направленность программы: естественно-научная Срок реализации программы: 7 месяцев Возраст детей: 15-16 лет Автор-составитель: Константинова Светлана Михайловна, учитель информатики

Барнаул, 2023

### ОГЛАВЛЕНИЕ

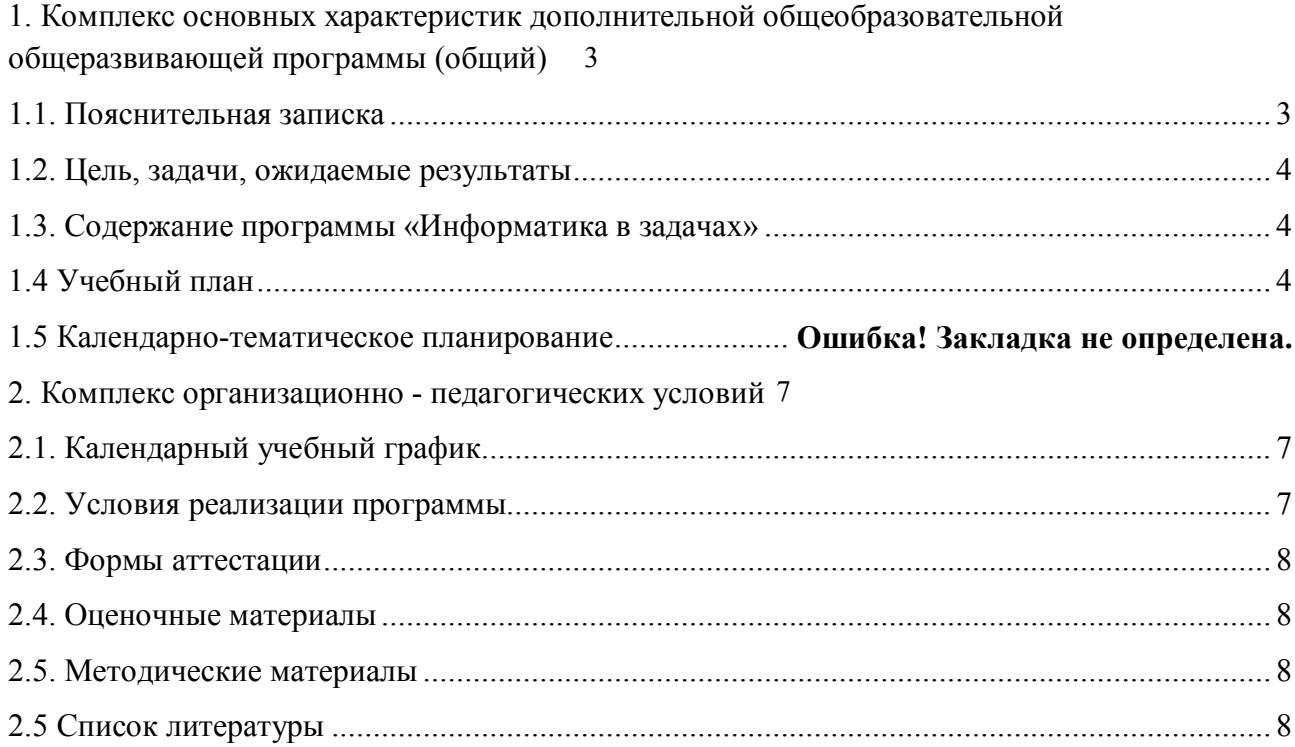

# **1. Комплекс основных характеристик дополнительной общеобразовательной общеразвивающей программы (общий)**

### **1.1. Пояснительная записка**

### **Нормативные правовые основы разработки ДООП:**

- Федеральный Закон от 29.12.2012 № 273-ФЗ «Об образовании в Российской Федерации»;
- Указ Президента Российской Федерации от 07.05.2012 № 597 «О мерах по реализации государственной социальной политики»;
- Постановление Главного государственного санитарного врача РФ от 04.07.2014 № 41 «Об утверждении СанПиН 2.4.4.3172-14 «Санитарноэпидемиологические требования к устройству, содержанию и организации режима работы образовательных организаций дополнительного образования детей»;
- Приказ Министерства просвещения РФ от 27.07.2022 №629 "Об утверждении Порядка организации и осуществления образовательной деятельности по дополнительным общеобразовательным программам";
- Правилами оказания платных образовательных услуг, утвержденных постановлением Правительства РФ от 15.09.2020 № 1441.

### **Актуальность:**

Особенностью современного этапа развития общества является смещение доминирующего вида деятельности в область информационных процессов и технологий.

Прогноз развития деятельности людей различных профессий позволяет сделать вывод о возрастании роли подготовки молодежи в области ИКТ.

Это приводит к новому пониманию готовности выпускников общеобразовательной школы к продолжению образования, к жизни и труду в информационном обществе, поэтому сегодня необходимо уделять особое внимание практической деятельности человека, связанной с использованием ИКТ в различных областях.

Курсы по информатике занимают особое место, поскольку информационная компонента становится составляющей технологической подготовки человека в какой бы сфере ему ни пришлось работать.

### **Обучение включает в себя следующие основные предметы:**

Информатика

### **Вид программы:**

Модифицированная программа – это программа, в основу которой, положена примерная (типовая) программа либо программа, разработанная другим автором, но измененная с учетом особенностей образовательной организации, возраста и уровня подготовки детей, режима и временных параметров осуществления деятельности, нестандартности индивидуальных результатов.

### **Направленность программы:** техническая

**Адресат программы:** Программа рассчитана на учащихся 9 класса. Для учащихся с высоким уровнем познавательного потенциала, владеющих достаточной информационной подготовкой, навыками самостоятельного умственного труда.

### **Срок и объем освоения программы:**

7 месяцев, 40 педагогических часов, 2 часа в неделю

**Форма обучения:** очная

**Особенности организации образовательной деятельности:** группы одновозрастные **Режим занятий:**

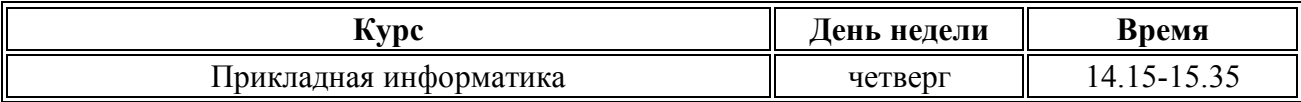

#### **1.2. Цель, задачи, ожидаемые результаты**

### **Цели:**

Систематизация и углубление знаний по информатике, необходимых для решения прикладных задач из различных предметных областей, формирование умений применять эти знания на практике.

### **Задачи:**

Образовательные (обучающие) - развивать познавательные навыки учащихся, умения ориентироваться в информационном пространстве, навыки самостоятельного поиска направления и методов решения проблемы.

Развивающие – направлены на развитие познавательного интереса, способностей и задатков учащихся.

Воспитательные – направлены на освоение и присвоение общекультурных ценностей, формирование положительных качеств личности, создание базы для продолжения образования в высших учебных заведениях экономического профиля.

### **Ожидаемые результаты**

- **1.** В рамках данного курса обучающиеся получают следующие знания и умения:
- **2.** владеют принципами решения задач;
- **3.** знают особенности решения задач;
- **4.** умеют решать задачи различной сложности.

### **1.3. Содержание программы «Прикладная информатика»**

Формальные описания реальных объектов и процессов. Файловая система организации данных. Формульная зависимость в графическом виде. Алгоритм для конкретного исполнителя с фиксированным набором команд. Кодирование и декодирование информации. Линейный алгоритм, записанный на алгоритмическом языке. Простейший циклический алгоритм, записанный на алгоритмическом языке. Циклический алгоритм обработки массива чисел, записанный на алгоритмическом языке. Анализирование информации, представленной в виде схем. Осуществление поиска в готовой базе данных по сформулированному условию. Алгоритм, записанный на естественном языке, обрабатывающий цепочки символов или списки. Информационно-коммуникационные технологии. Обработка большого массива данных с использованием средств электронной таблицы или базы данных. Короткий алгоритм в среде формального исполнителя.

### **1.4 Учебный план**

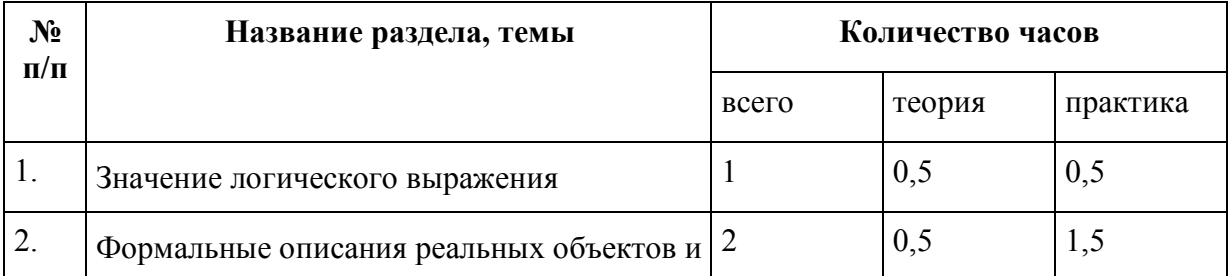

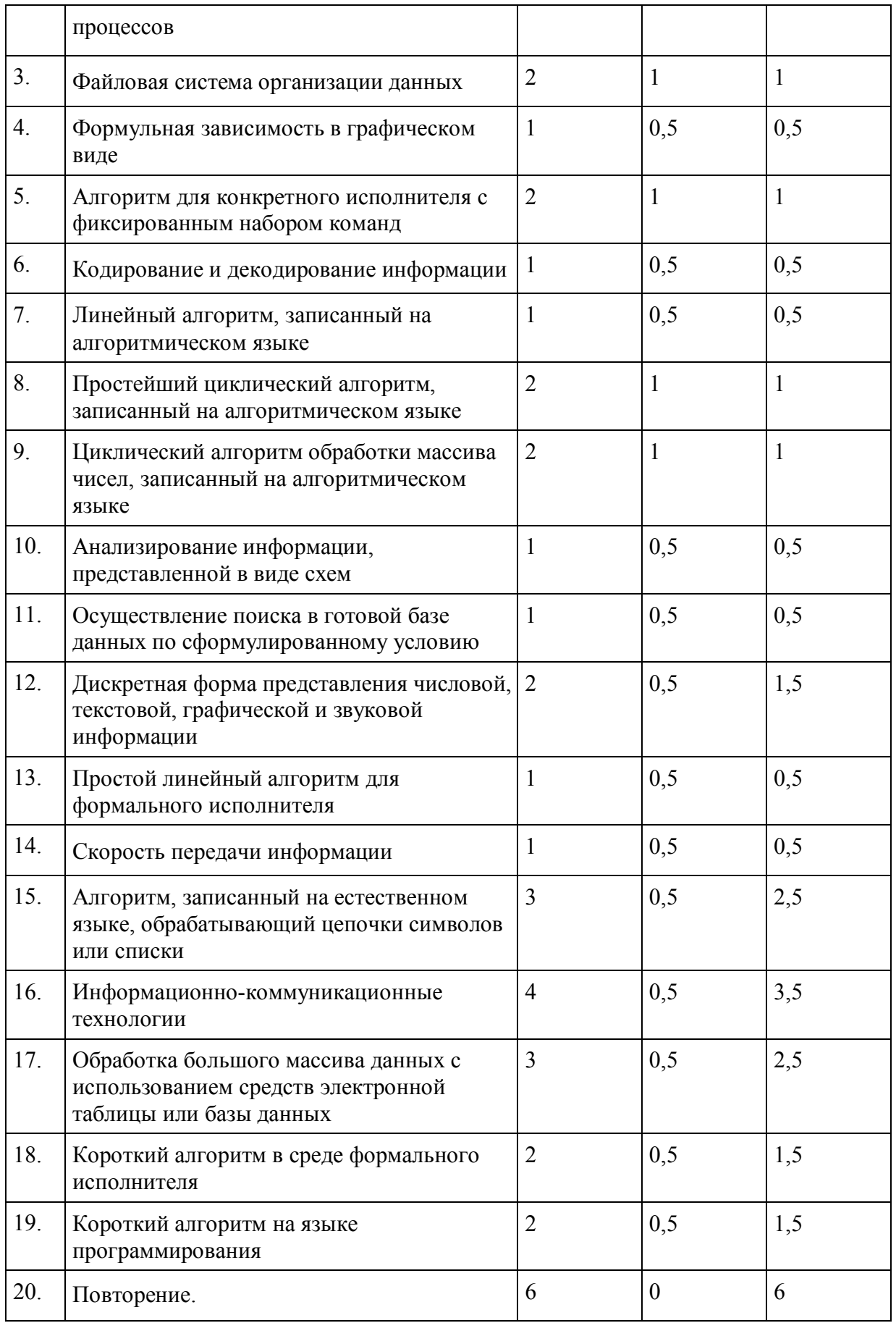

**Календарно-тематическое планирование по курсу «Прикладная информатика»** 

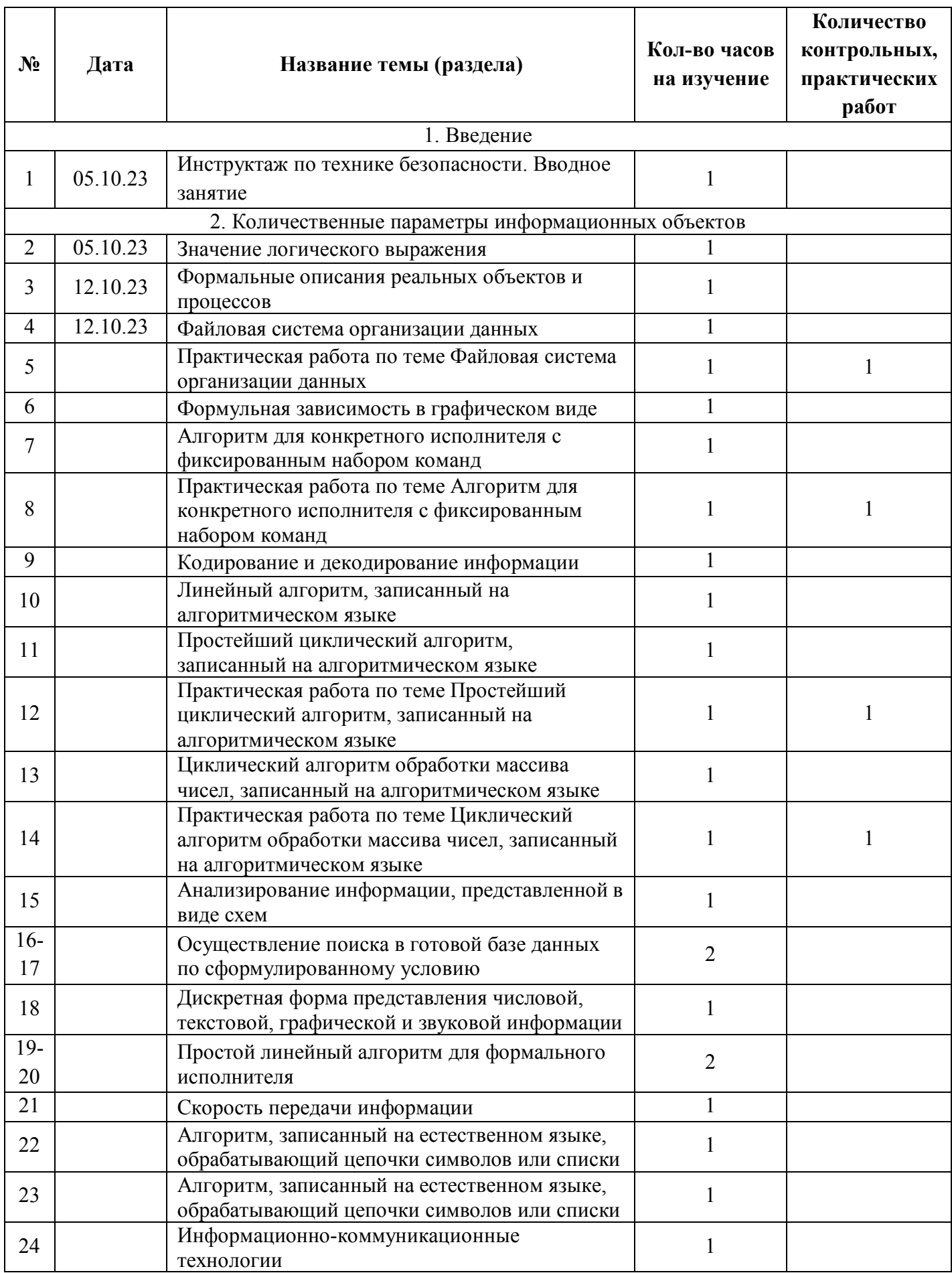

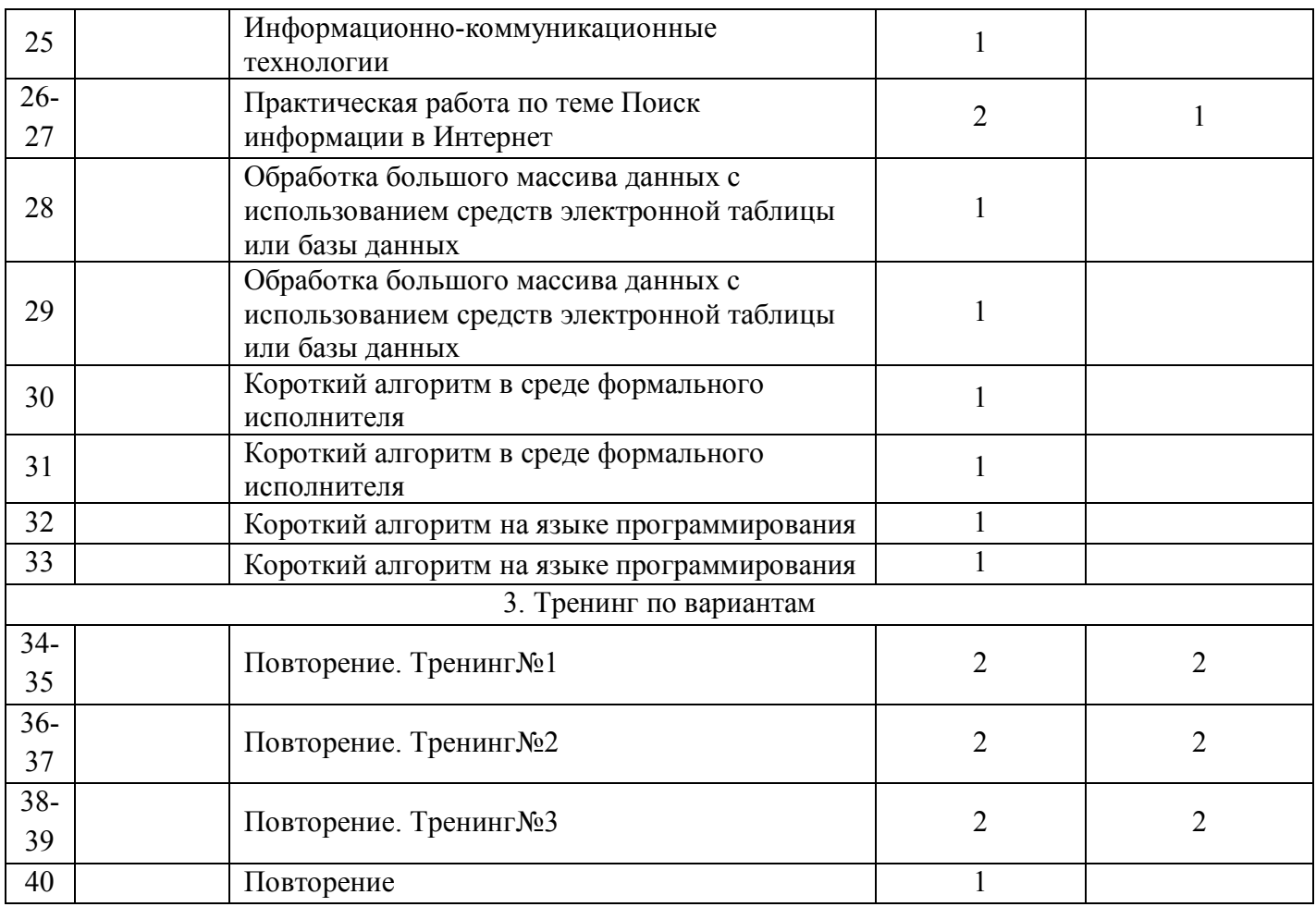

# **2. Комплекс организационно - педагогических условий**

### **2.1. Календарный учебный график**

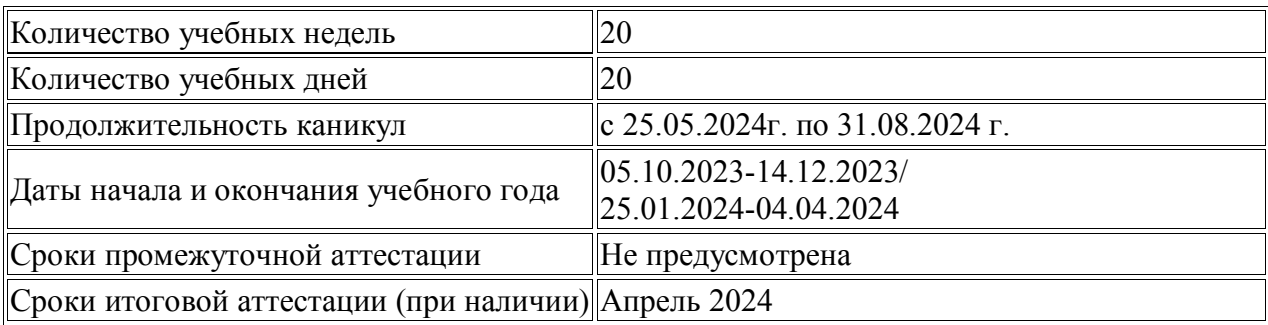

### **2.2. Условия реализации программы**

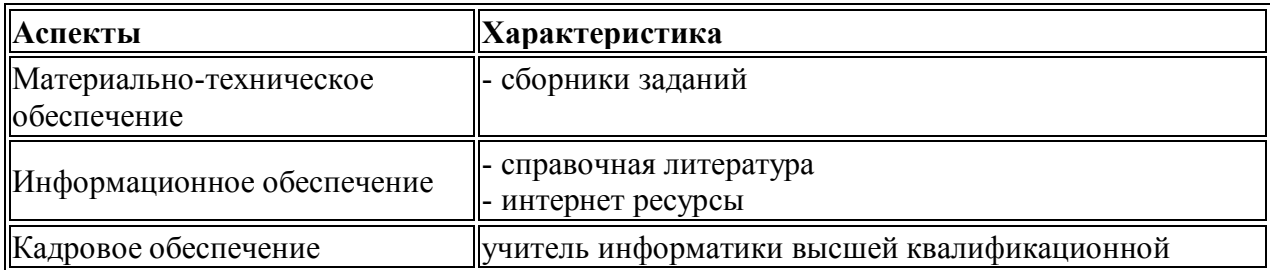

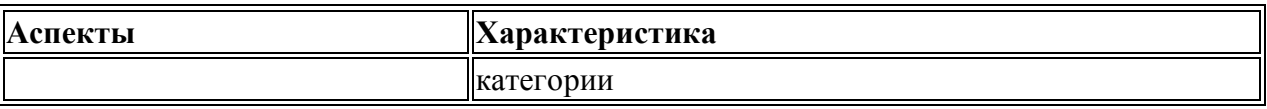

#### **2.3. Формы аттестации**

**Формами аттестации являются:** контрольная работа

#### **2.4. Оценочные материалы**

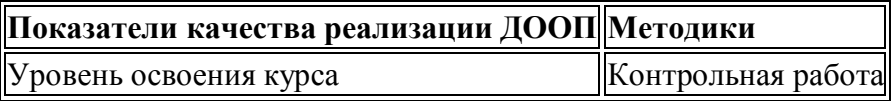

#### **2.5. Методические материалы**

#### **Методы обучения:**

- Словесный
- Наглялный
- Объяснительно-иллюстративный
- Репродуктивный
- Частично-поисковый
- Исслеловательский

#### **Формы организации образовательной деятельности:**

- Индивидуальная
- Индивидуально-групповая
- Практическое занятие

### **Педагогические технологии:**

- Технология индивидуального обучения
- Технология коллективного взаимодействия
- Технология исследовательской деятельности
- Здоровьесберегающая технология

#### **Дидактические материалы:**

- Раздаточные материалы
- Технологические карты

### **2.5 Список литературы**

- **1.** О.Б.Богомолова. Информатика. Новый полный справочник для подготовки к ЕГЭ. – Москва: Издательство АСТ, 2016.-427
- **2.** С.Окулов Основы программирования М.:ЮНИМЕДИСТАЙЛ, 2002
- **3.** Образовательный портал для подготовки к экзаменам/[Электронный ресурс] / URL: https://inf-oge.sdamgia.ru

**4.** Образовательный портал для подготовки к экзаменам/[Электронный ресурс] / URL: https://kpolyakov.spb.ru

### **КИМ по курсу «Прикладная информатика» для 9 класса**

### *Назначение КИМ:*

1) образовательные: выяснение сформированности компетенций по изученным темам за курс информатики 9 класса; получение информации об уровне усвоения.

2) воспитательные: воспитание черт личности – трудолюбия, настойчивости в достижении цели, любознательности.

3) развивающие: развитие мышления, обуславливающего совершение верного выбора, умения применять знания в нестандартной ситуации. Формирование интереса, познавательной самостоятельности к информатике на основе: соединение теоретического материала с пониманием его практического применения

### *Структура КИМ:*

Работа состоит из 2 частей и содержит 12 заданий.

Часть А содержит 6 тестовых заданий (А1-А6) обязательного уровня с выбором одного ответа из предложенных.

Часть 2 содержит 6 тестовых заданий (В1-В6) повышенного уровня сложности. В которых необходимо записать соответствие.

### *Время выполнения заданий:*

Контрольная работа рассчитана на один урок (40 минут). В данной разработке представлены два варианта.

### *Инструкция по выполнению тестов:*

На выполнение контрольной работы по информатике даётся 40 минут. Работа включает в себя 12 заданий.

К каждому заданию с выбором ответа даны четыре варианта ответа, из которых только один верный. При выполнении такого задания обведите номер выбранного ответа в работе кружком. Если Вы обвели не тот номер, то зачеркните обведённый номер крестиком, а затем обведите номер нового ответа.

Советую выполнять задания в том порядке, в котором они даны. Для экономии времени пропускайте задание, которое не удаётся выполнить сразу, и переходите к следующему.

Если после выполнения всей работы у Вас останется время, Вы сможете вернуться к пропущенным заданиям. Постарайтесь выполнить как можно больше заданий.

### *Критерии оценивания результатов:*

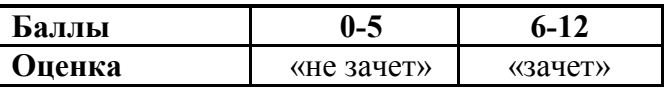

За каждое задание по 1 баллу. Всего – 12 баллов.

### **Тренинг №1 по курсу «Прикладная информатика»**

### **Вариант 1**

### **Часть 1**

### *Часть 1 включает 6 заданий с выбором ответа. К каждому заданию даётся*

### *4 ответа, только один из которых правильный.*

**1.** Статья, набранная на компьютере, содержит 12 страниц, на каждой странице 32 строки, в каждой строке 48 символов. В одном из представлений Unicode каждый символ кодируется 16 битами. Определите информационный объём статьи в этом варианте представления Unicode.

**1)** 36 байт **2)** 98 Кбайт **3)** 36 Кбайт **4)** 640 байт

**2.** Сколько нулей в двоичной записи десятичного числа **612**?

1) 5 2) 4 3) 3 4) 6

**3**. Между населёнными пунктами A, B, C, D, E, F построены дороги, протяжённость которых приведена в таблице. (Отсутствие числа в таблице означает, что прямой дороги между пунктами нет.)

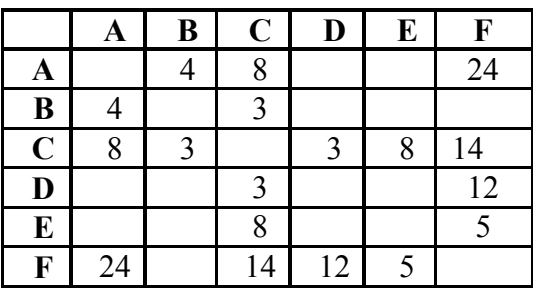

Определите длину кратчайшего пути между пунктами A и F (при условии, что передвигаться можно только по построенным дорогам).

1. 20 2) 18 3) 22 4) 24

**4**. Пользователь работал с каталогом **С:\ФСБ\Досье\Общие**. Затем он открыл в этом каталоге каталог **Мужчины**. После он вышел, поднялся на один уровень вверх, и затем еще на уровень вверх. После он вошел в каталог **Преступники**, и в нем открыл каталог **Розыск**. Запишите полный путь каталога, в котором оказался пользователь.

1) С:\Преступники\Розыск 2) С:\ФСБ\Досье\Преступники\Розыск 3) С:\ФСБ\Общие\Розыск 4) С:\ФСБ\Досье\Общие\Мужчины\Преступники\Розыск

**5.** Дан фрагмент электронной таблицы:

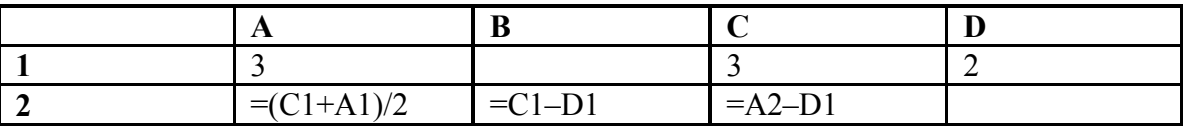

Какая формула может быть записана в ячейке **D2**, чтобы построенная после выполнения вычислений диаграмма по значениям диапазона ячеек **A2:D2** соответствовала рисунку:

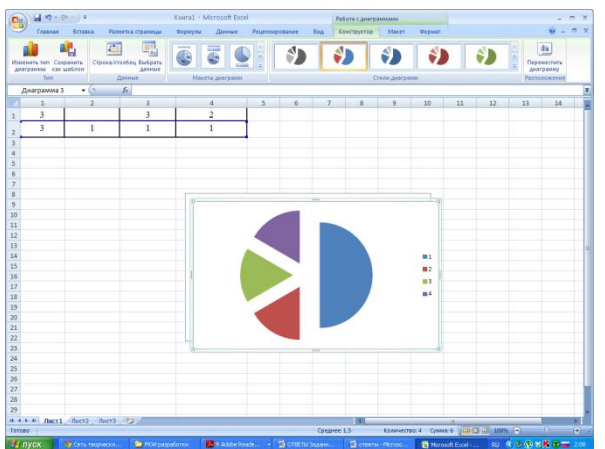

 $1) = A1-1$  2) =D1+1 3) =D1\*2 4) =A1-2

**6**. Исполнитель Чертёжник перемещается на координатной плоскости, оставляя след в виде линии. Чертёжник может выполнять команду

**Сместиться на (***a***,** *b***)** (где *a, b* – целые числа), перемещающую Чертёжника из точки с координатами (*x, y*) в точку с координатами (*x + a, y + b*). Если числа *a*, *b* положительные, значение соответствующей координаты увеличивается, если отрицательные – уменьшается.

Например, если Чертёжник находится в точке с координатами (4, 2), то команда **Сместиться на (2, –3)** переместит Чертёжника в точку (6, –1).

Запись

**Повтори** *k* **раз**

**Команда1 Команда2 Команда3**

**конец**

означает, что последовательность команд **Команда1 Команда2 Команда3** повторится *k* раз.

Чертёжнику был дан для исполнения следующий алгоритм:

### **Повтори 3 раз**

**Сместиться на (–2, 2) Сместиться на (3, 2) Сместиться на (0, –2)**

### **конец**

Какую команду надо выполнить Чертёжнику, чтобы вернуться в исходную точку, из которой он начал движение?

- 1) Сместиться на  $(-3, -6)$
- 2) Сместиться на (3, –6)
- 3) Сместиться на (3, 6)

4) Сместиться на  $(-15, -6)$ 

### Часть 2

### Часть 2 состоит из 6 заданий. Ответом к заданиям этой части является число или последовательность цифр.

7. Таня забыла пароль для запуска компьютера, но помнила алгоритм его получения из символов «КВМАМ9КВК» в строке подсказки. Если все последовательности символов «МАМ» заменить на «RP», а «КВК» - на «1212», а из получившейся строки удалить 3 последних символа, то полученная последовательность будет паролем. Назовите пароль.

8. В алгоритме, записанном ниже, используются целочисленные переменные **a, b, c**, а также следующие операции:

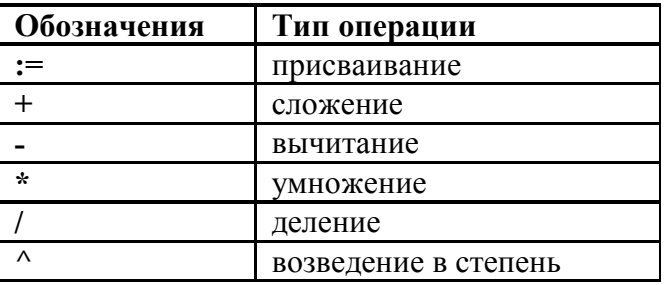

Определите значение переменной с после использования данного алгоритма:

 $a = 25$ 

 $b := a-a/5$ ;

 $c = a*2-b*2$ ;

 $b = (c/2)^{2}$ ;

 $c = 2 * b-a$ ;

Порядок действий соответствует правилам арифметики.

В ответе укажите одно число - значение переменной с.

9. Определите значение переменной **b** после выполнения фрагмента алгоритма, представленного следующей блок-схемой.

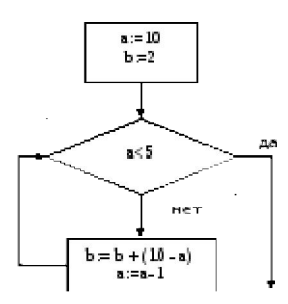

Примечание: знаком : = обозначена операция присваивания.

В ответе укажите одно число - значение переменной **b**.

10. На рисунке – схема дорог, связывающих города А, Б, В, Г, Д, Е, Ж, И, К. По каждой дороге можно двигаться только в одном направлении, указанном стрелкой.

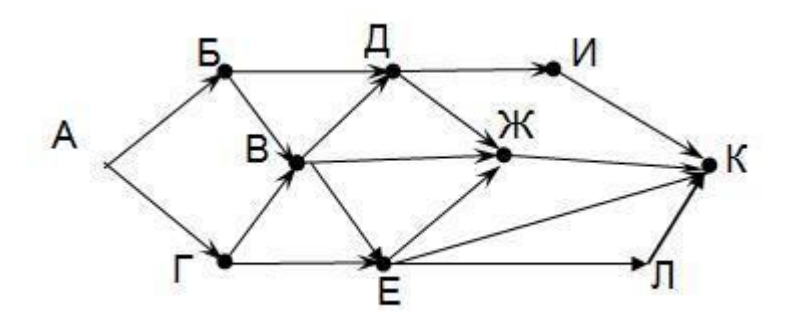

Сколько существует различных путей из города А в город К?

11. У исполнителя Счетчик две команды, которым присвоены номера:

1. УМНОЖЬ НА ДВА

### 2 вычти пять

Первая команда удваивает число на экране, вторая - уменьшает его на 5.

Запишите порядок команд в алгоритме получения из числа 7 числа 31, содержащем не более 5 команд. (Например, получить из числа 11 число 40 можно по алгоритму:

### Прибавь 3. Прибавь 3. Умножь на 2. Прибавь 3. Прибавь 3.

Ответом задачи будет порядок команд - 11211.)

Если таких алгоритмов несколько, то запишите любой из них.

12 Скорость передачи данных через ADSL-соединение равна 1024000 бит/сек. Передача данных через это соединение составила 5 секунд. Определите размер файла в килобайтах. В ответе укажите одно число.

### Вариант 2

### Часть 1

### Часть 1 включает 6 заданий с выбором ответа. К каждому заданию даётся

### 4 ответа, только один из которых правильный.

1. Статья, набранная на компьютере, содержит 16 страниц, на каждой странице 38 строк, в каждой строке 48 символов. В одном из представлений Unicode каждый символ кодируется 2 байтами. Определите информационный объём статьи в этом варианте представления **Unicode** 

**1)** 96 байт **2)** 8 Кбайт **3)** 57 Кбайт **4)** 960 байт

**2.** Сколько единиц в двоичной записи десятичного числа **651**?

1) 6 2) 2 3) 4 4) 5

**3**. Между населёнными пунктами A, B, C, D, E, F построены дороги, протяжённость которых приведена в таблице. (Отсутствие числа в таблице означает, что прямой дороги между пунктами нет.)

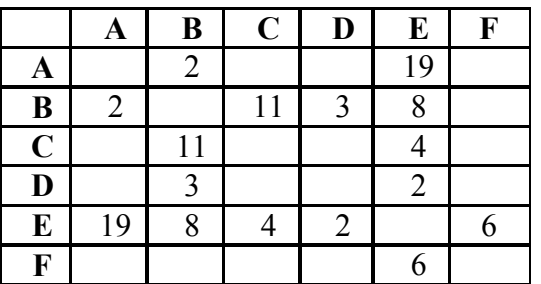

Определите длину кратчайшего пути между пунктами A и F (при условии, что передвигаться можно только по построенным дорогам).

1. 16 2) 13 3) 15 4) 23

**4.** Пользователь работал с каталогом **E:Музыка\Рок\ Tokio Hotel**. После он поднялся на один уровень вверх, и затем еще на уровень вверх. После он вошел в каталог **Классика**, и в нем открыл каталог **Вивальди**. Запишите полный путь каталога, в котором оказался пользователь..

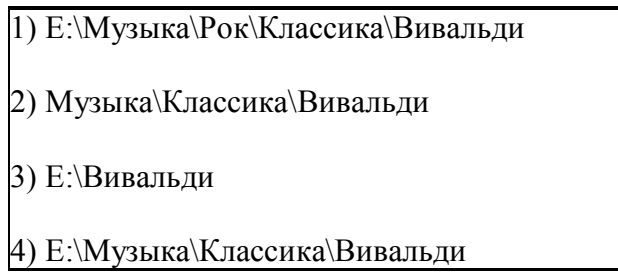

**5.** Дан фрагмент электронной таблицы:

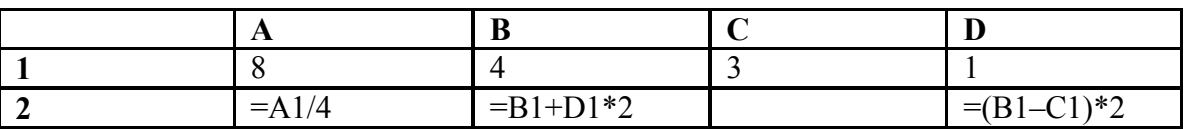

Какая формула может быть записана в ячейке **С2**, чтобы построенная после выполнения вычислений диаграмма по значениям диапазона ячеек **A2:D2** соответствовала рисунку:

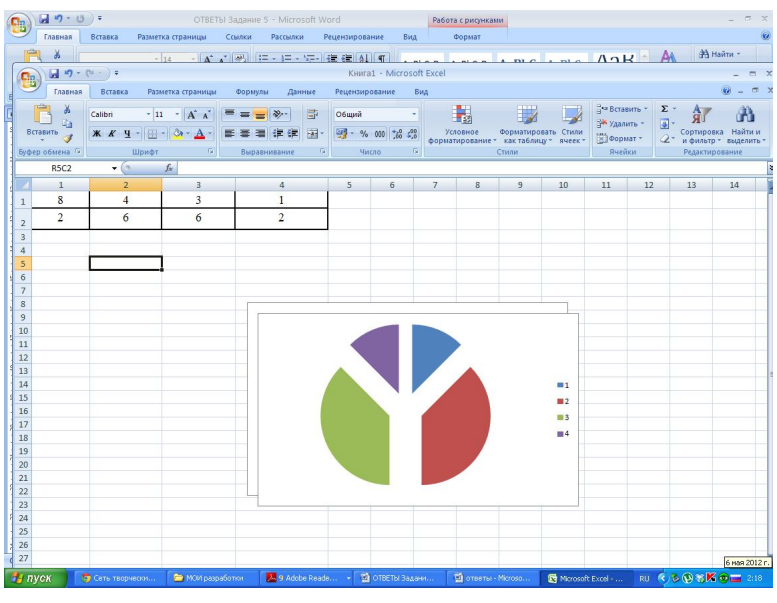

 $1) = A1-D1*2$  2)  $= D1*6+2$  3)  $= A1-B1$  4)  $= B1+C1$ 

**6.** Исполнитель Чертёжник перемещается на координатной плоскости, оставляя

след в виде линии. Чертёжник может выполнять команду

**Сместиться на (***a***,** *b***)** (где *a, b* – целые числа), перемещающую Чертёжника из точки с координатами (*x, y*) в точку с координатами (*x + a, y + b*). Если числа *a*, *b* положительные, значение соответствующей координаты увеличивается, если отрицательные – уменьшается. Например, если Чертёжник находится в точке с координатами (4, 2), то команда **Сместиться на (2, –3)** переместит Чертёжника в точку (6, –1). Запись **Повтори** *k* **раз Команда1 Команда2 Команда3 конец** означает, что последовательность команд **Команда1 Команда2 Команда3** повторится *k* раз. Чертёжнику был дан для исполнения следующий алгоритм: **Повтори 3 раз Сместиться на (–3, –2) Сместиться на (2, 1) Сместиться на (3, 0) конец**

Какую команду надо выполнить Чертёжнику, чтобы вернуться в исходную точку, из которой он начал движение?

- 1) Сместиться на (–6, 3)
- 2) Сместиться на  $(6, -3)$
- 3) Сместиться на (3, 6)
- 4) Сместиться на  $(-3, -6)$

### **Часть 2**

### *Часть 2 состоит из 6 заданий. Ответом к заданиям этой части является число или последовательность цифр.*

**7**. Дима забыл пароль для запуска компьютера, но помнил алгоритм его получения из символов «KBRA69KBK» в строке подсказки. Если все последовательности символов «RA6» заменить на «FL», «КВ» — на «12В», а из получившейся строки удалить 3 последние символа, то полученная последовательность и будет паролем. Назовите пароль.

8. В алгоритме, записанном ниже, используются целочисленные переменные **a**, **b**, **c**, а также следующие операции:

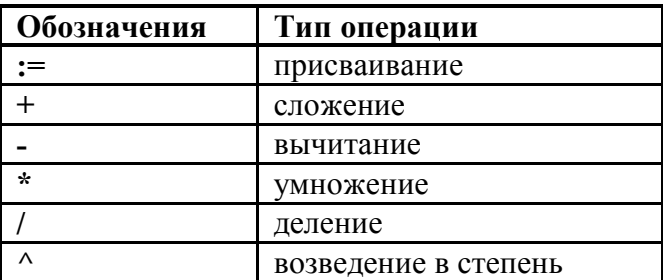

Определите значение переменной **b** после использования данного алгоритма:

 $a = 15$ ;

 $b = (a/3)*a$ ;

 $a=a-10$ ;

 $c:= a+b$ ;

 $b = c/(2*a);$ 

Порядок действий соответствует правилам арифметики.

В ответе укажите одно число – значение переменной **b**.

9. Определите значение переменной **b** после выполнения фрагмента алгоритма, представленного следующей блок-схемой.

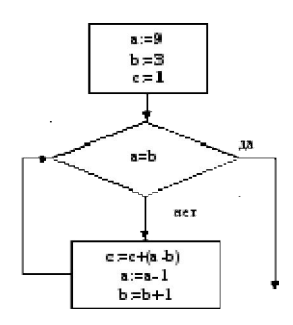

Примечание: знаком : = обозначена операция присваивания.

В ответе укажите одно число - значение переменной **b**.

10. На рисунке – схема дорог, связывающих города А, Б, В, Г, Д, Е, Ж, И, К. По каждой дороге можно двигаться только в одном направлении, указанном стрелкой.

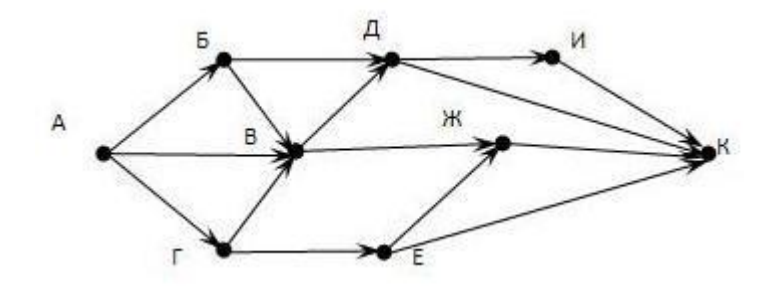

Сколько существует различных путей из города А в город К?

**11.** У исполнителя Счетчик две команды, которым присвоены номера:

- 1. **вычти три**
- 2. **умножь на два**

Первая команда уменьшает число на экране на 3, вторая – удваивает его.

Запишите порядок команд в алгоритме получения из числа 15 числа 42, содержащем не более 5 команд. (Например, получить из числа 11 число 17 можно по алгоритму:

### **Вычти 3. Вычти 3. Умножь на 2. Умножь на 2. Вычти 3.**

Ответом задачи будет порядок команд – 11221*.)*

Если таких алгоритмов больше одного, запишите любой из них.

**12** . Скорость передачи данных через ADSL-соединение равна 256000 бит/сек. Передача данных через это соединение составила 8 секунд. Определите размер файла в килобайтах. В ответе укажите одно число.

### **ОТВЕТЫ:**

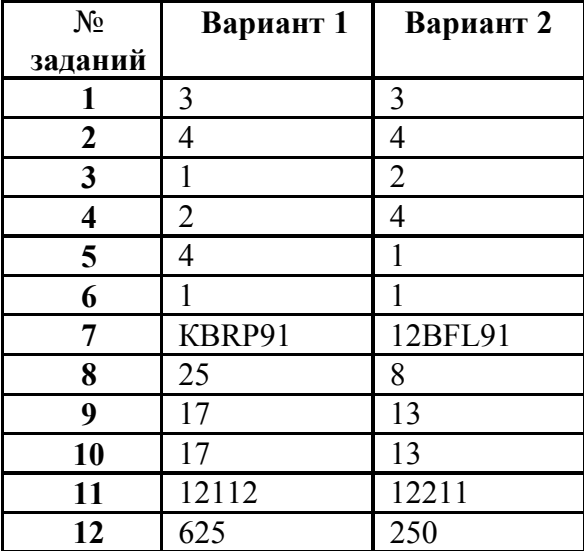